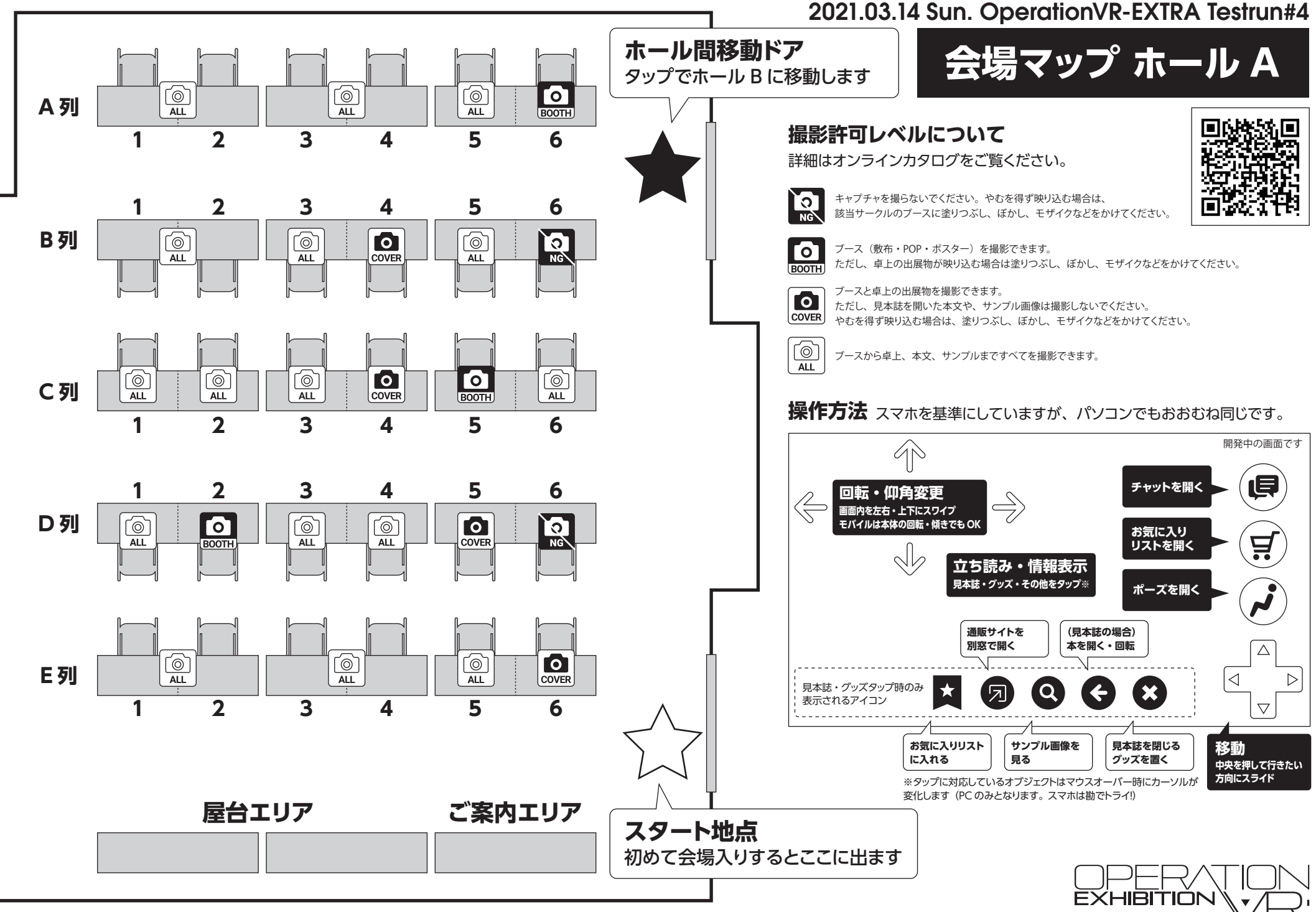

Ver.0.0.4